## Contenu de la micro mémoire et du décodeur d'instructions

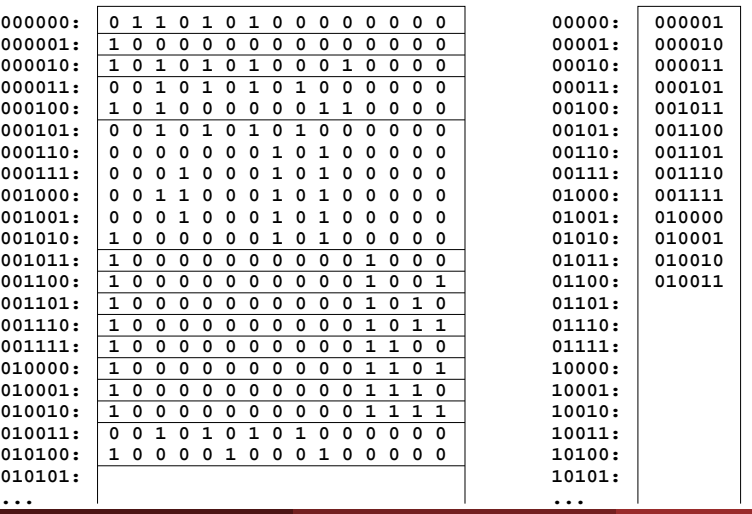

#### **micro mémoire décodeur d'instructions**

**NOP LDIMM LD ST COPY**

**ADD SUB AND OR NOT**

**JAL**

**SHL SHR**

<span id="page-0-0"></span>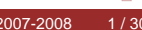

## Le premier ordinateur

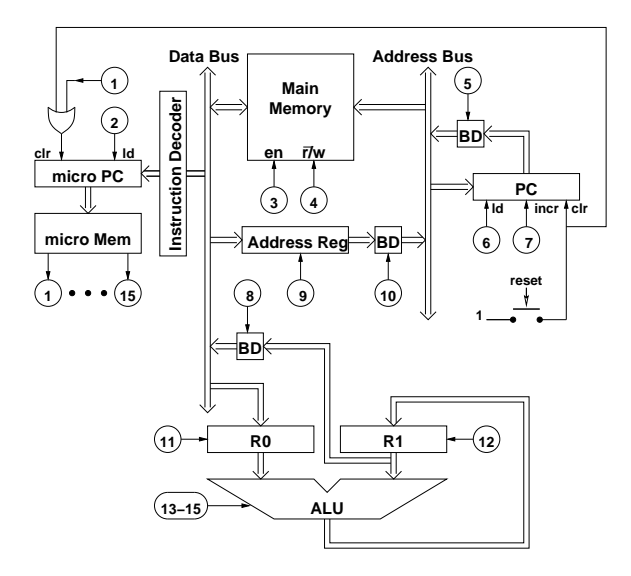

## Sauts conditionnels

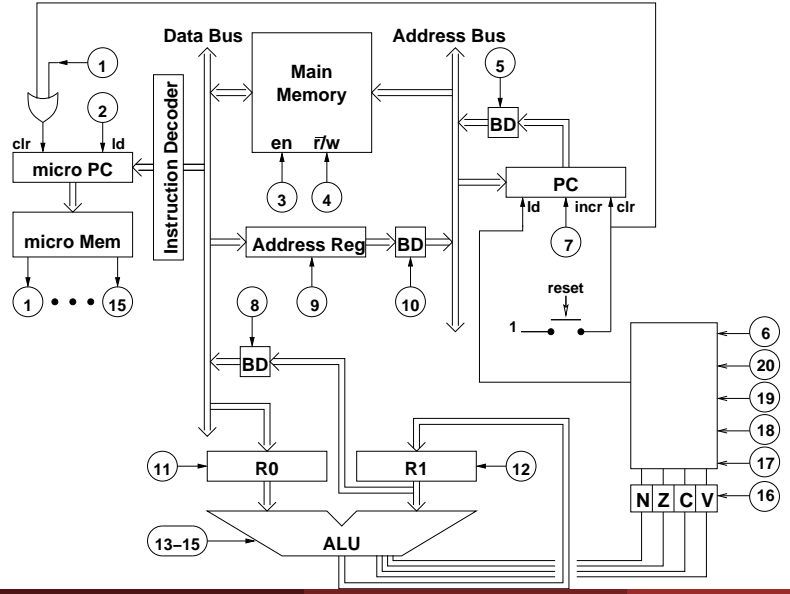

#### (Université Bordeaux 1) [Architecture](#page-0-0) de l'Ordinateur 2007-2008 3 / 30

## Contenu du circuit

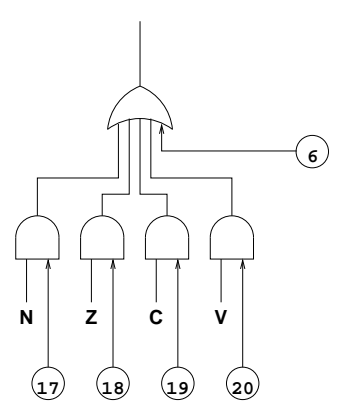

**décodeur d'instructions**

# Contenu de la micro mémoire et du décodeur d'instructions

#### **micro mémoire**

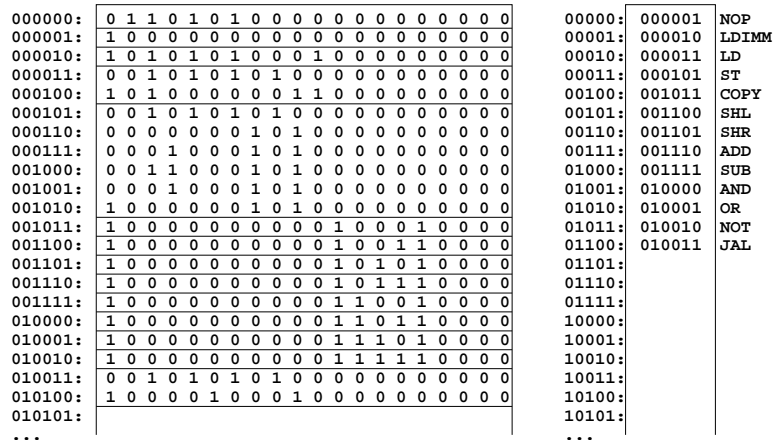

# Contenu de la micro mémoire et du décodeur d'instructions

**micro mémoire**

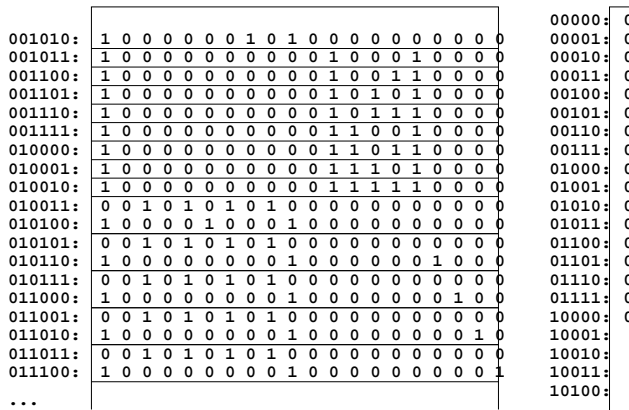

**décodeur d'instructions**

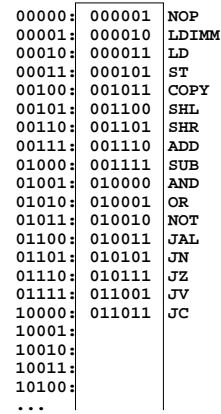

## Sous-programmes

#### **En C:**

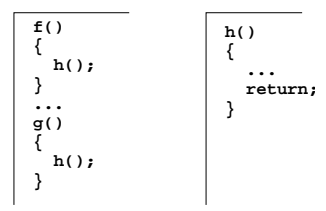

Problème principal: Le sous-programme doit connaître l'adresse de l'appelant

## Sous-programmes

### Solution utilisée par Fortran (il y a longtemps) Cette solution dépend de l'existance d'une instrution jin (jump indirect)

( 伊 )

## Sous programmes

L'instruction jin est réalisable avec l'architecture actuelle :

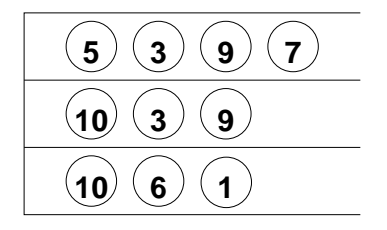

Problème : On utilise les registres pour stocker l'adresse hret Solution : Introduire une instruction jsr (jump to subroutine)

← 冊→

## Sous-programmes

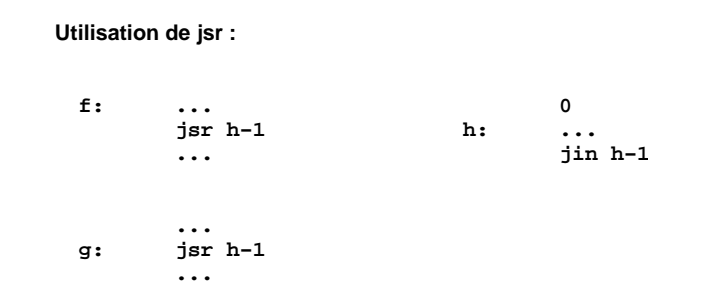

L'instruction jsr n'est pas réalisable avec l'architecture actuelle

- <sup>1</sup> Stocker la valeur de PC dans l'adresse donnée (ici h-1)
- <sup>2</sup> Charger l'adresse donnée + 1 (donc ici h) dans PC

← 伊 →

## Modifications pour jsr

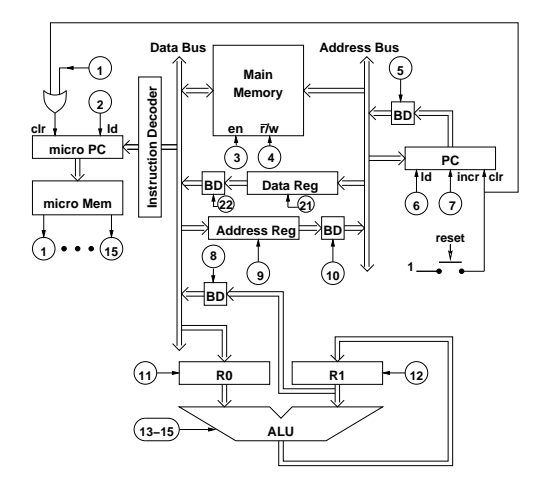

## Micro-Programme pour JSR

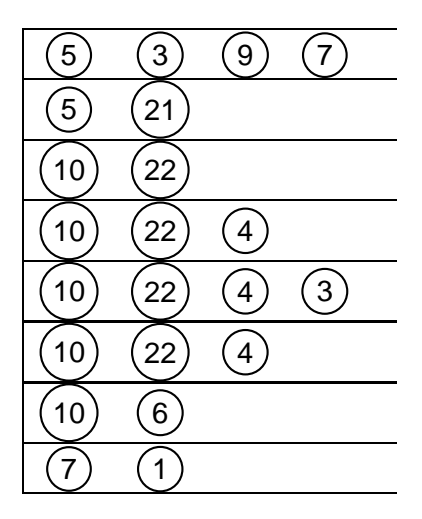

## Récursivité

- Le jsr actuel ne permet pas la récursivité
- Pour la réaliser, il faut une pile
- La pile est définie par un registre : pointeur de pile (sp, stack  $\bullet$ pointer)
- Ce registre doit permettre l'incrémentation et la décrémentation  $\bullet$
- Plusieurs conventions de la pile sont possibles :  $\bullet$

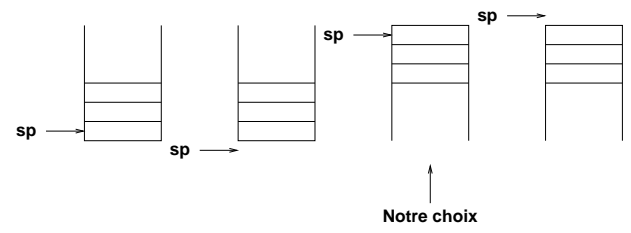

← 冊→

## Modification pour la pile

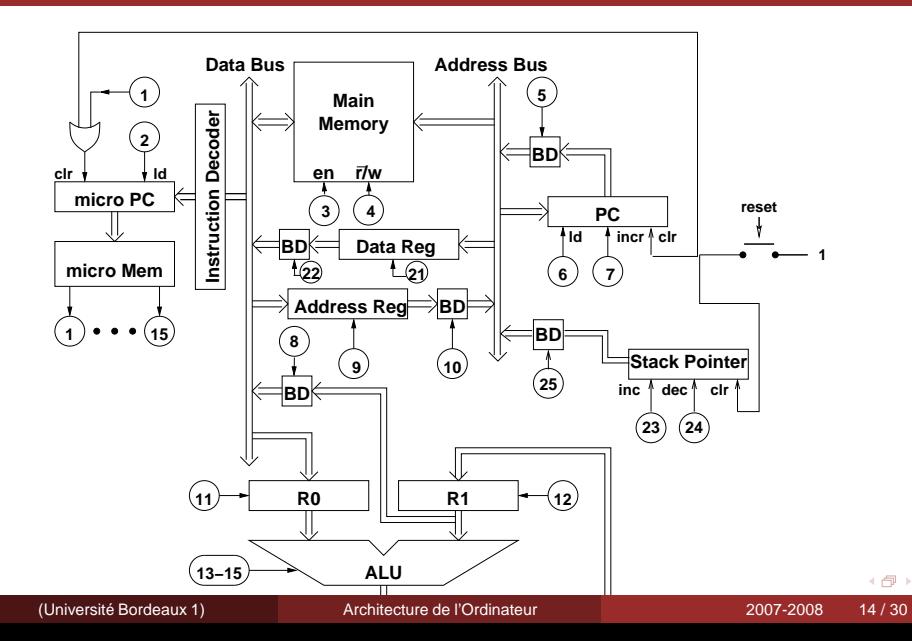

## Instruction JSR et RET avec pile

### Utilisation :

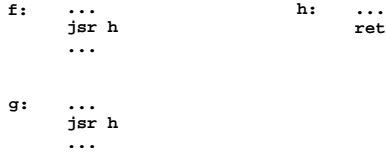

- Description de JSR :
	- **1** empiler PC
	- <sup>2</sup> charger l'adresse donnée dans PC
- o Description de RET
	- mettre le sommet de la pile dans PC
	- <sup>2</sup> Dépiler

## Micro-Programme pour JSR avec pile

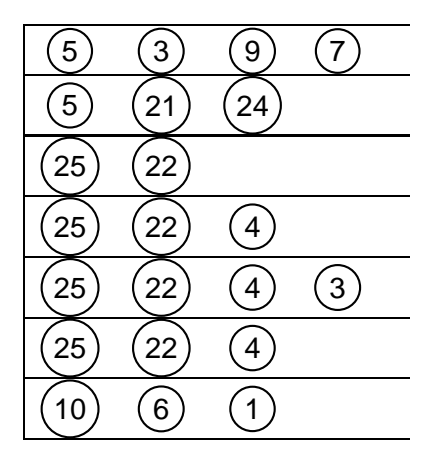

## Micro-Programme pour RET avec pile

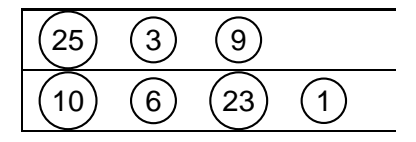

## Utilisation de la pile pour passage de paramètres

- Avant de faire un JSR, empiler les arguments à fournir au sous-programme
- Le sous-programme peut dépiler
- Nous avons besoin de 2 instructions supplémentaires :
	- PUSH : empiler le contenu de R1
	- POP : mettre le sommet de la pile dans R0 et dépiler
- Ces deux instructions sont réalisables avec l'architecture actuelle

← 冊→

## Implémentation de PUSH et POP

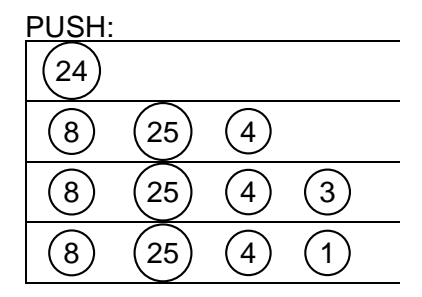

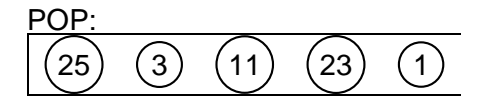

## Protocole d'appel de sous-programmes

- Un protocole d'appel est un ensemble de règles précises pour déterminer le partage de responsabilités entre un sous-programme appelant et un sous-programme appelé.
- Exemple de protocole d'appel (plusieurs implémentations du langage C) :

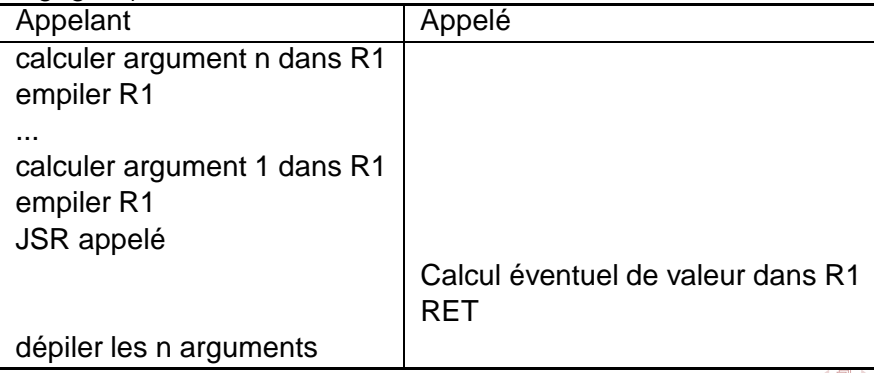

## Accés aux arguments dans un sous-programme

- Actuellement, la seule possibilité est d'utiliser POP, ce qui n'est pas pratique
- Il nous faut une possibilité d'accéder à une valeur en mémoire dont l'adresse est sp+constante
- De cette manière, le sous-programme peut récupérer argument i avec l'adresse sp+(i+1)
- Nous avons donc besoin d'additionner le contenu de sp avec une constante
- Cette constante sera stockée après le code d'instruction, et copiée dans le registre d'adresses

← 冊→

## Modification pour l'accès aux arguments

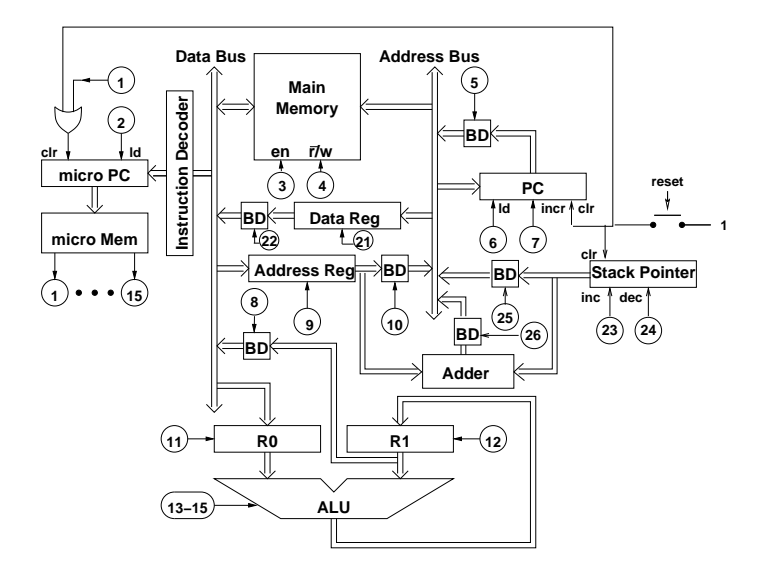

## Nouvelle instruction pour l'accès aux arguments

#### LDS (Load from stack)

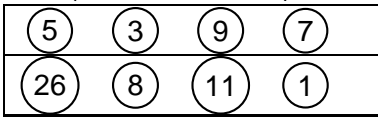

## Dépiler les arguments

- Après le retour de l'appelé, l'appelant doit dépiler les arguments
- Actuellement, la seule possibilité est d'utiliser POP
- Une amélioration possible est de pouvoir additionner une constante à sp
- Il est possible d'utiliser l'additionneur existant, mais il faut pouvoir stocker le résultat dans sp
- Ceci nécessite des fils supplémentaires, et une modification de sp pour permettre un signal ld

← 冊→

## Modifications pour l'arithmétique de SP

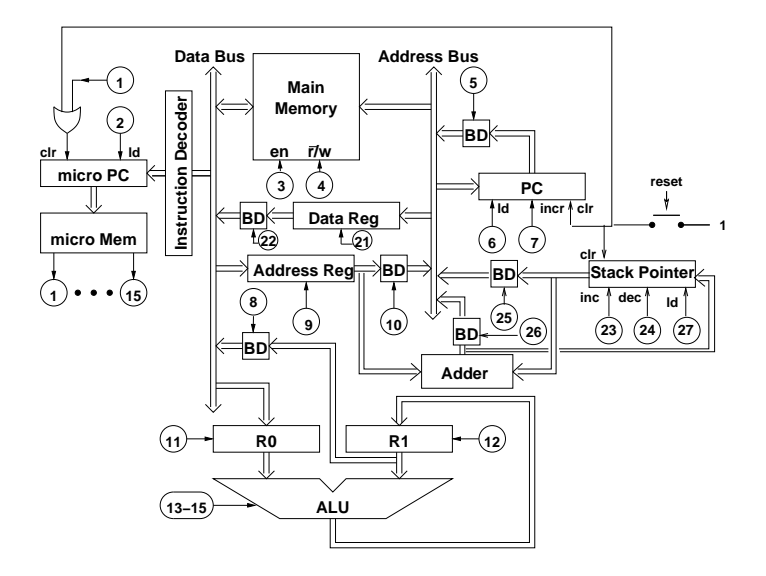

## Nouvelle instruction pour l'arithmétique de SP

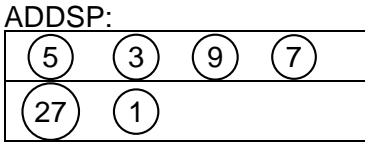

l'addition est toujours modulo 256, donc pas besoin de SUBSP

## Variables locales à un programme

Avec les instructions maintenant à notre disposition, il est possible d'avoir des variables locales allouées dans la pile.

Voici le format de la pile pour un sous programme avec n arguments et m variables locales :

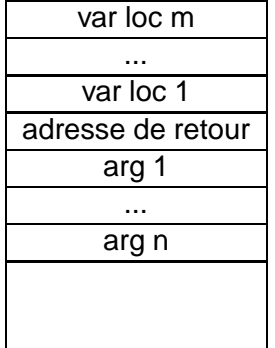

( 伊 )

## Nouveau protocole d'appel

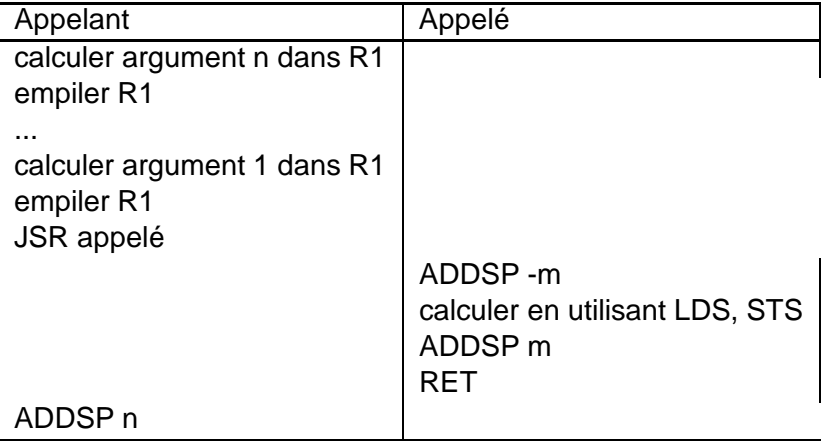

 $\leftarrow$   $\oplus$   $\rightarrow$